## **Створення заявок на участь**

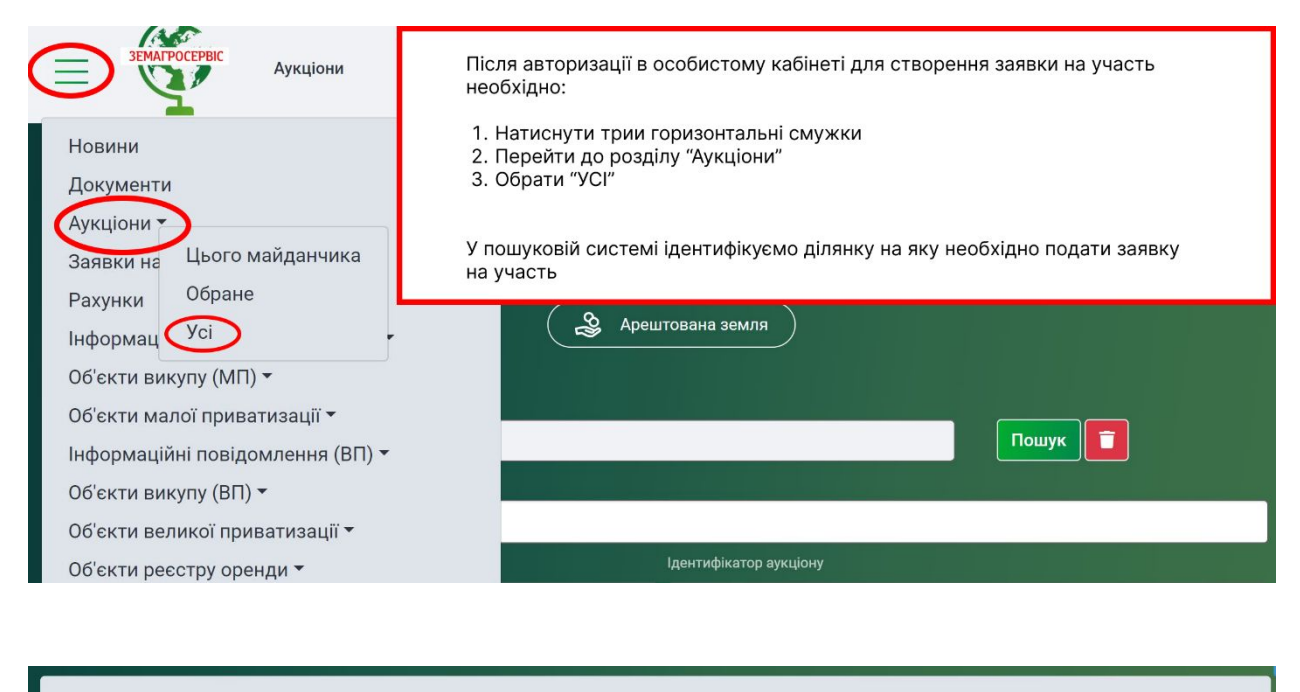

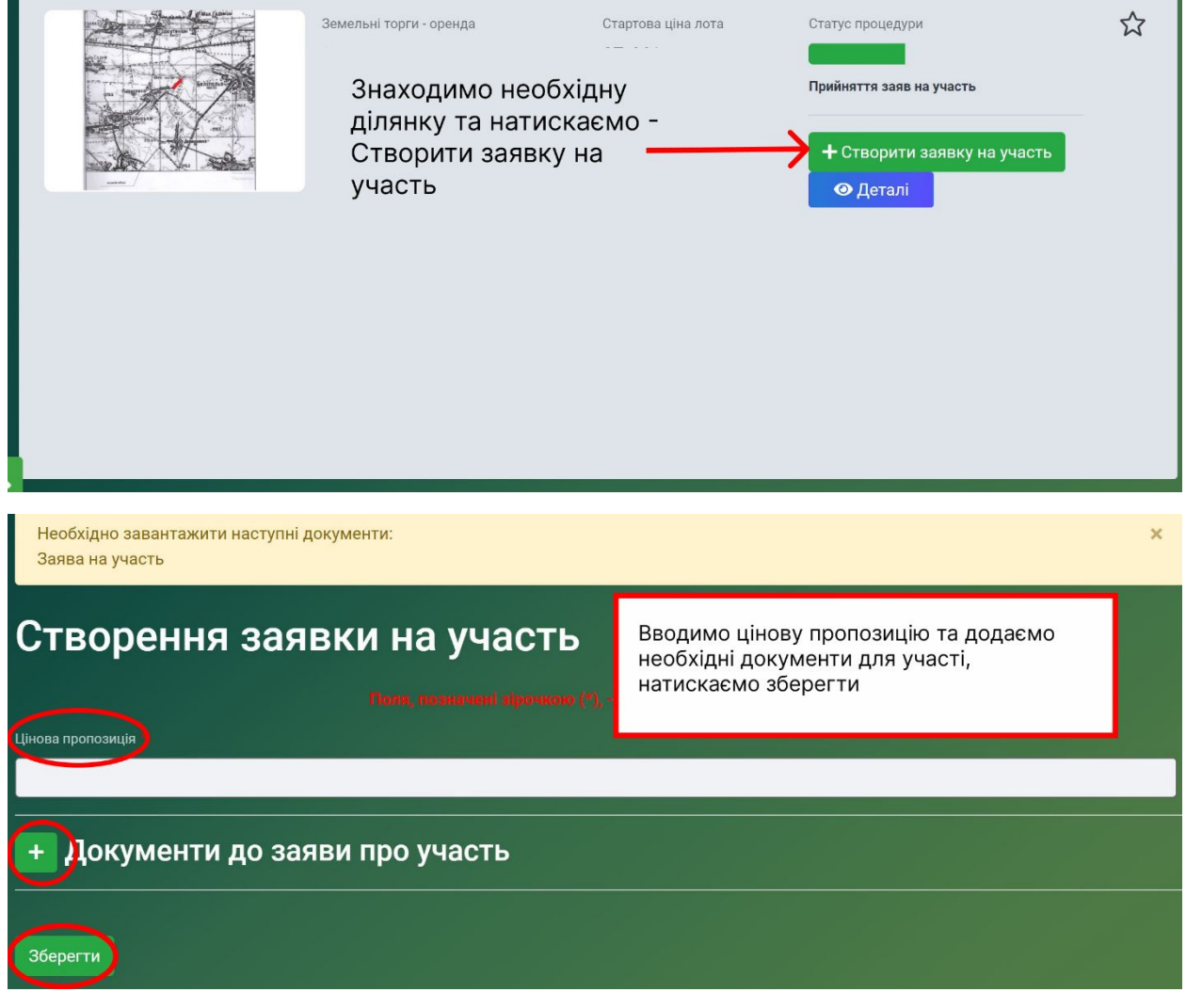

Документи, які додаються до заяви про участь:

## **ЗРАЗОК заяви про участь є на нашому сайті у розділі «ЗРАЗОК ЗАЯВ»**

Для фізичних осіб або ФОП:

- Заява підписана КЕП у форматі (p7s)
- ІПН підписаний КЕП у форматі (p7s)
- Сплата платіжного доручення гарантійного та реєстраційного внеску БЕЗ підпису КЕП

Для юридичних осіб:

- Заява підписана КЕП у форматі (p7s)
- Витяг ЄДР юридичних осіб підписаний КЕП у форматі (p7s)
- Сплата платіжного доручення гарантійного та реєстраційного внеску БЕЗ підпису КЕП

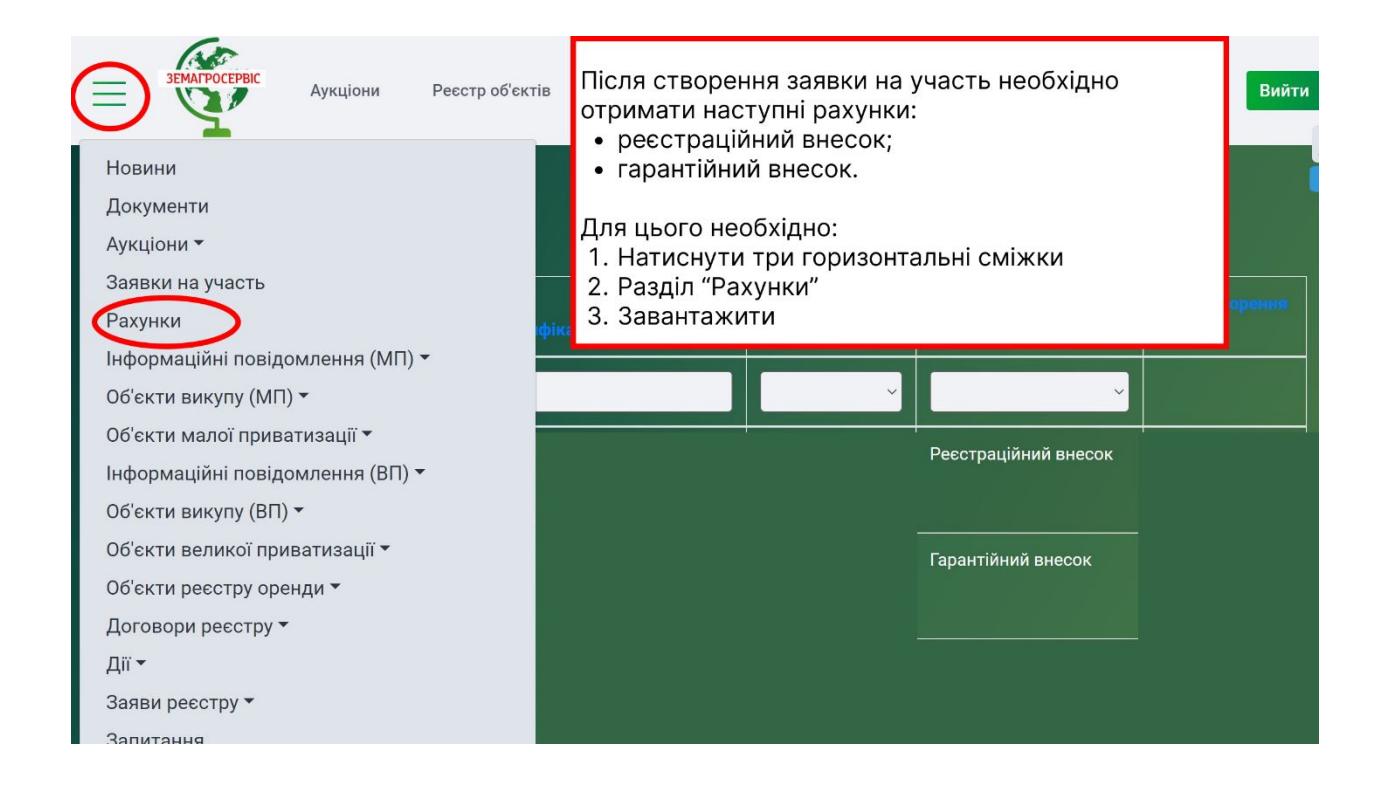

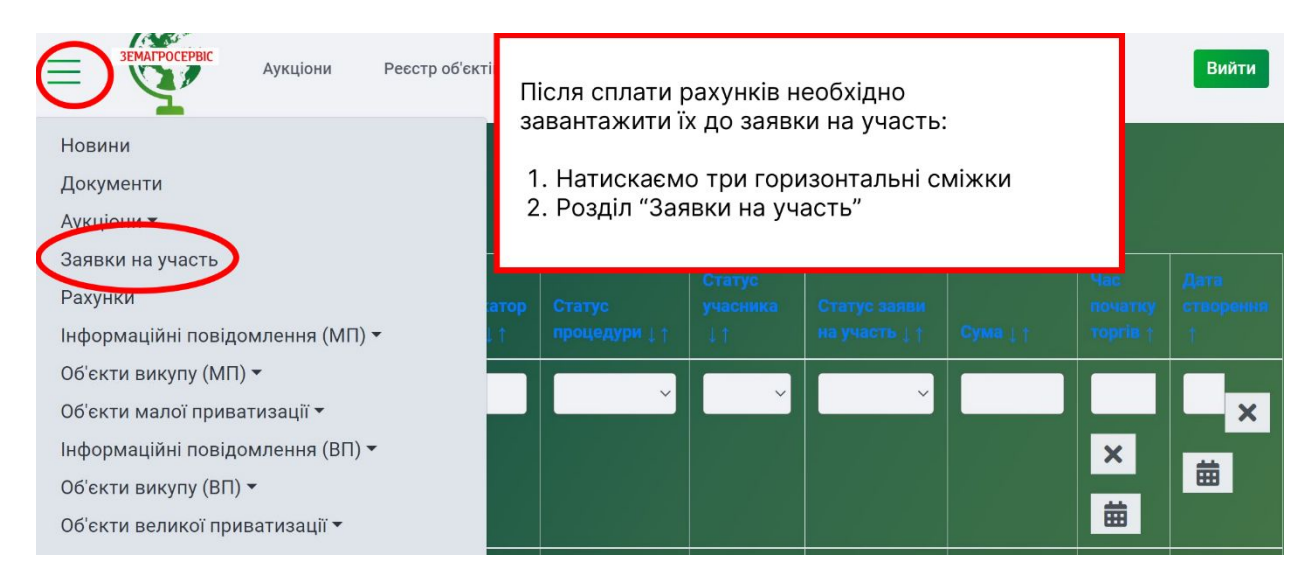

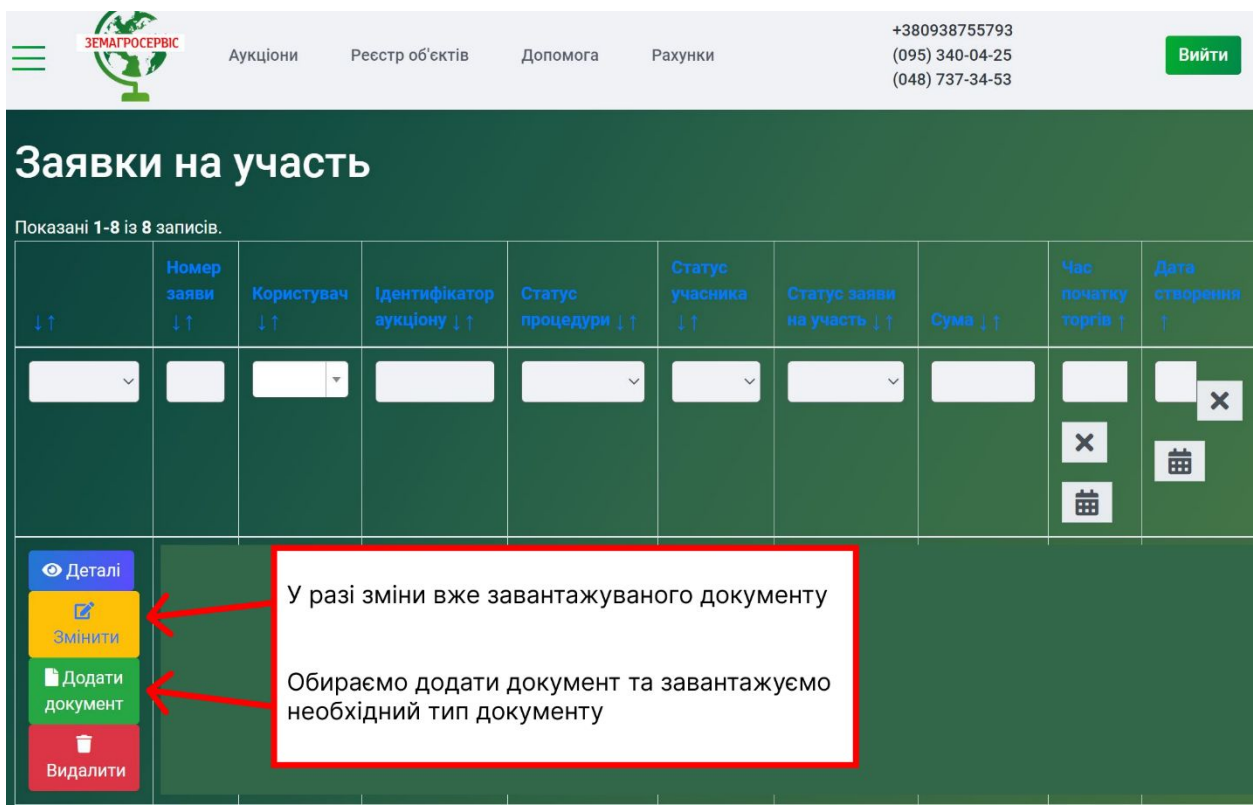

Після належного оформлення заявки про участь у електронному аукціоні її перевіряє оператор електронного майданчику. У разі її підтвердження або зауважень очікуйте повідомлення у особистому кабінеті.

Процедура електронних земельних торгів проводиться згідно з Главою 21 ЗКУ та Постанови КМУ №1013

У разі виникнення додаткових питань звертайтесь до наших фахівців за контактами вказаними на сайті http://zas.com.ua